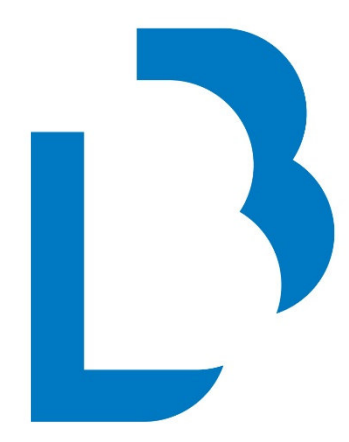

# **Bibliotecas** Públicas

Castilla-La Mancha

CATÁLOGO COLECTIVO

MANUALES BÁSICOS DE CATALOGACIÓN

(3)

VIDEOGRABACIONES

Junio de 2016

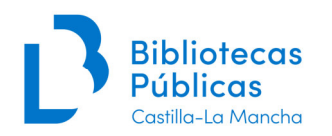

# ÍNDICE

## 1. INTRODUCCIÓN

## 2. IDENTIFICACIÓN DE REGISTROS NUEVOS O DUPLICADOS

## 3. CAMPOS DE CATALOGACIÓN

CABECERA

Campo T007 Descripción Física

Campo T008 Códigos de Información

Campo T017 Depósito Legal

Campo T020 ISBN

Campo T024 Otros Números o Códigos normalizados

Campo T040 Centro Catalogador

Campo T080 CDU

Campo T1XX Encabezamiento Principal

Campo T245 Título y mención de responsabilidad

Campo T250 Edición

Campo T260 Publicación, Distribución, etc.

Campo T300 Descripción Física

Campo T490 Serie

Campo T500 Nota General

Campo T505 Nota de Contenido

Campo T508 Nota de Créditos de creación o producción

Campo T511 Nota de Intérpretes

Campo T518 Nota de Fecha y de un acontecimiento

Campo T520 Nota de Sumario o resumen

Campo T521 de Audiencia (Nivel del destinatario)

Campo T546 Nota de Lengua

Campo T586 Nota de Premios

Campo T594 Nota al Título y mención de responsabilidad

Campo T597 Nota sobre el área de descripción física

Campo T6XX Materias y Descriptores

Campo T7XX Encabezamientos Secundarios

Campo T856 Localización y acceso electrónico

NULL

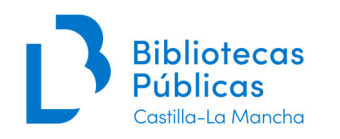

4. Apéndice. EJEMPLOS

# PRINCIPALES NOVEDADES EN ESTA EDICIÓN CON RESPECTO A LA ANTERIOR:

1. Adaptación a MARC21. Los cambios principales son los siguientes:

- El T017 se usará como campo de DL en vez del T019.
- Como campo de serie pasa a usarse el T490 en vez del T440.
- Hay cambios que afectan a la cabecera y a los indicadores, si bien estos los dará Absysnet por defecto.
- Puntuación: en MARC21 algunos campos (T245, T250, T260, T300, T5XX) terminan con punto, si bien hay excepciones como que figure otro signo de puntuación. Absysnet da por sistema esta puntuación, las excepciones se detallarán debidamente.
- En campos como el T245, T260, T300 la puntuación ahora va delante del código de subcampo (la da el sistema, salvo que la puntuación no sea fija):

T260 «a»Barcelona : «b»Planeta, «c»2015.

 Se puede completar la información sobre el formato MARC21 en la web de la BNE http://www.bne.es/es/Micrositios/Guias/Marc21/

2. Al igual que hacemos ya con las monografías, solamente se crearán nuevos registros bibliográficos de Videograbaciones cuando haya cambios sustanciales (editor, colección, edición especial...), pero no si solamente varía el año o el D.L.

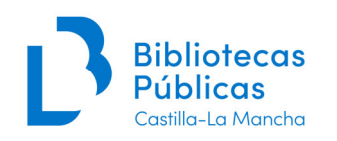

## **1. INTRODUCCIÓN**

Este manual se utilizará en la catalogación de todo tipo de videograbaciones, independientemente del formato ( DVD, Blu-ray, videocasetes, etc.).

Para cuestiones generales de catalogación que no vienen recogidas en este manual, nos servirá de referencia el **Manual de catalogación de monografías.** 

Al final del manual están incluidos algunos **ejemplos** de catalogaciones de videograbaciones.

## **2. IDENTIFICACIÓN DE REGISTROS NUEVOS O DUPLICADOS**

En el documento **Pautas básicas de catalogación en AbsysNet**, está explicado detalladamente el proceso que debemos seguir para incluir registros bibliográficos en el catálogo.

Resumiendo, el proceso es el siguiente: 1º. A**ntes de catalogar un documento, debemos comprobar si éste existe ya en alguna de las bases de datos internas (CATA/ADQT/CANC**), **con la opción Buscar para añadir**.

2º Si no estuviese en alguna de éstas, intentaremos capturarlo de alguna base de datos externas, como **Rebeca, BNE, Rebiun**, etc.

Y 3º si tampoco lo encontramos, procederemos a catalogar el documento siguiendo las pautas de este manual.

**¿Cuándo se hará un nuevo registro bibliográfico?**: cuando cambie el editor, la colección o si se trata de una edición especial tipo: *(edición especial para coleccionistas, Edición especial versión del director…)* y viene claramente en el documento, en definitiva, cuando se trate de un documento distinto.

Si solamente cambia el año de publicación o el D.L. no es necesario hacer un nuevo registro, y estos cambios se pueden especificar en el campo Texto del registro de Ejemplar, al igual que se hace en monografías.

Es frecuente que una película se edite en dvd junto a un blu-ray, en estos casos recomendamos que se cataloguen de forma conjunta y que se cree un ejemplar para cada uno de ellos para prestarlos por separado (lógicamente habría que preparar una caja independiente para cada uno de ellos para su préstamo):

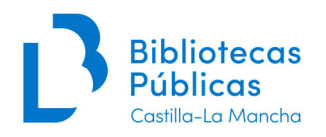

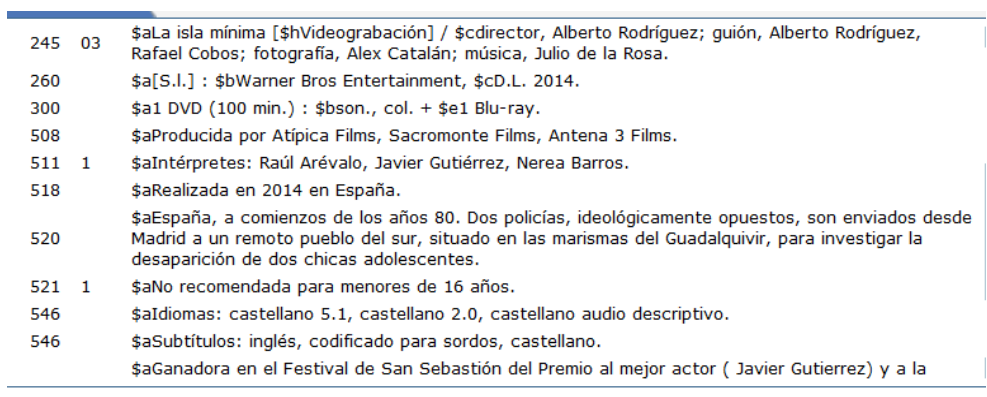

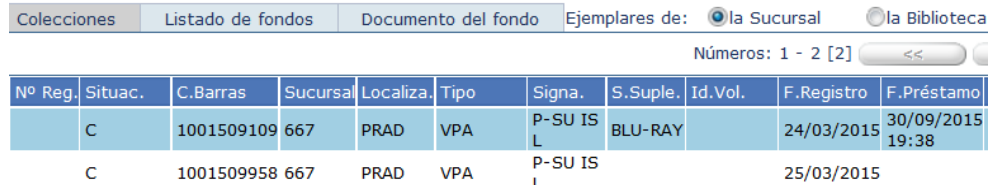

# **3. CAMPOS DE CATALOGACIÓN**

## **SÍMBOLOS que vamos a usar**

- **#** = espacio en blanco
- **R** = campo o subcampo repetible
- **NR** = campo o subcampo no repetible

## **CABECERA**

*Como vemos, estas posiciones vendrán configuradas ya por defecto, si bien el catalogador podrá modificar, si es necesario, cualquier casilla. Para conocer las diferentes opciones de marcar en una casilla, situamos el cursor en la casilla correspondiente y vamos al botón de ayuda:* 

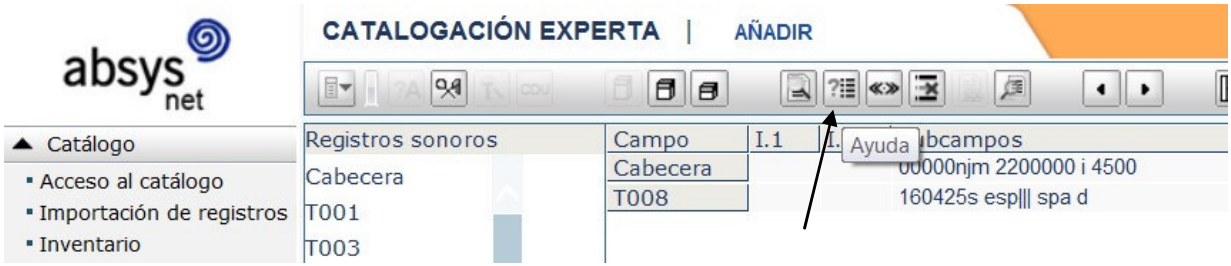

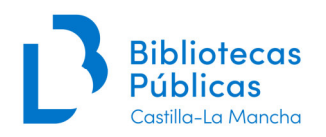

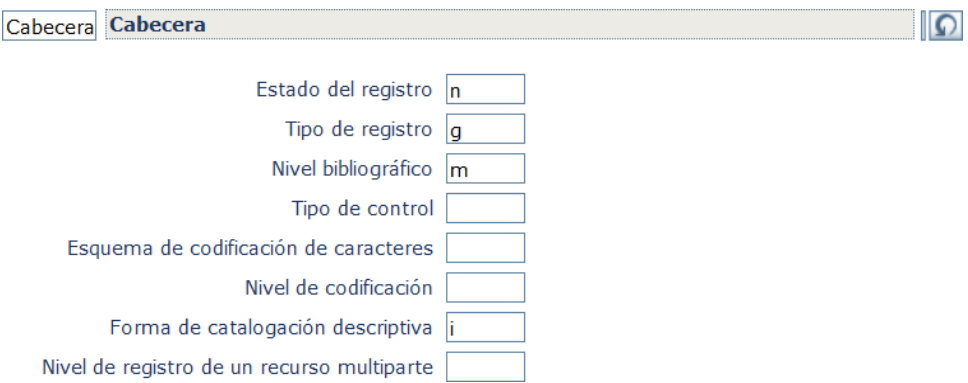

## Resaltamos en gris las que vienen por defecto.

#### *LD05 Estado del registro*

**n** nuevo

**a completado a partir de un nivel inferior** (cuando completemos una precatalogación)

#### *LD06 Tipo de registro*

**g** Material gráfico proyectable

#### *LD07 Nivel bibliográfico*

**m** monografía

#### *LD08 Tipo de control*

**#** no se especifica tipo

#### *LD09 Esquema de la codificación de caracteres*

**#** No se especifica

Absysnet generará automáticamente el campo T066 con la siguiente información: \$aISO 8859-1 \$bISO 8859-1

# *LD17 Nivel de codificación*

- **#** nivel completo
- **5** precatalogación (Cuando completemos la precatalogación debemos borrar esta posición y modificar la fecha de entrada en el campo t008/00-05, cambiándola por la fecha del día)

## *LD18 Forma de catalogación descriptiva*

**i** ISBD con puntuación

## *LD19 Código de registro relacionado*

**#** No especificado o no aplicable

## **Campo T007 CAMPO FIJO DE DESCRIPCIÓN FÍSICA**

Al igual que otros campos similares, vendrá configurado ya por defecto, si bien el catalogador podrá modificar, si es necesario, cualquier casilla.

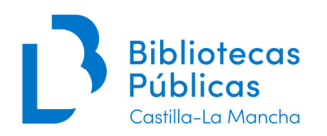

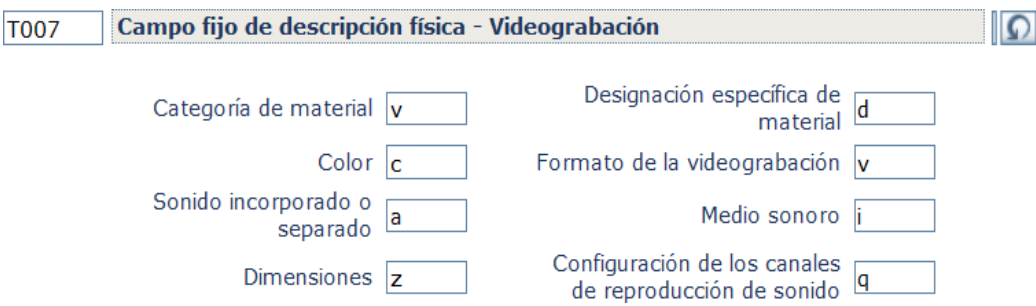

Clase de material

v videograbación

Designación específica del material

d videodisco

f videocasete z otro

Color

b blanco y negro c polícromo

Formato de la videograbación

b VHS v DVD

s Blu-Ray

Sonido incorporado o separado # sin sonido a sonido incorporado Medio sonoro i videodisco (para los dvd, etc.)

h cinta de vídeo (para los VHS)

## Dimensiones

z otro Configuración de los canales de reproducción de sonido q cuadrafónico (será el habitual)

s estereófónico

## **Campo T008 CÓDIGOS DE INFORMACIÓN (NR)**

En este campo sí tendremos que rellenar algunas casillas.

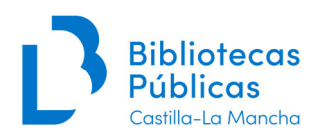

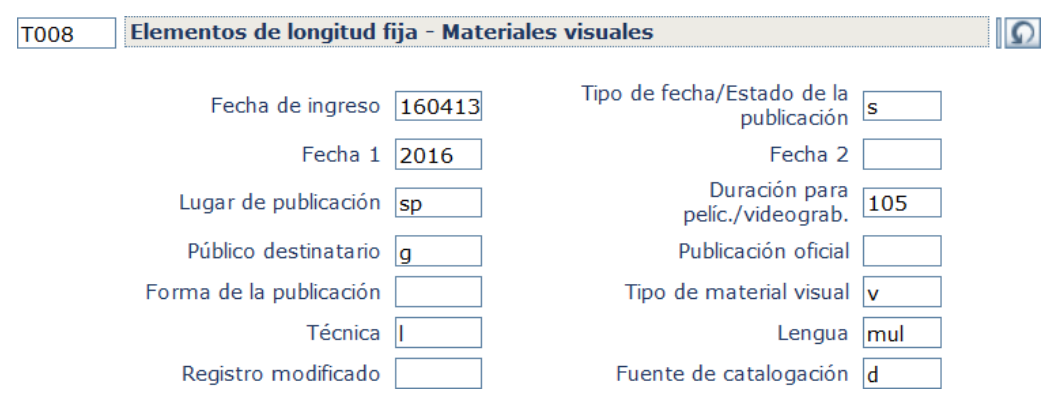

## *T008/00-05 Fecha de entrada*

Se graba automáticamente con el formato AAMMDD, por lo tanto no hay que hacer nada, salvo en el caso de completar una precatalogación, que habrá que introducir la fecha actual (AAMMDD)

## *T008/06 Tipo de fecha*

 $\equiv$  que monografías **s** fecha única, cierta o probable **m** fecha múltiple V.a. lista desplegable en AbsysNet

## *T008/07-10 Fecha 1 (Primera fecha)*

 $\equiv$  que monografías. Se trata de la fecha de publicación del dvd, vídeo etc., **no** de cuando se rodó o grabó la película. Hay que poner esta primera fecha (tiene que coincidir con la del T260).

## *T008/11-14 Fecha 2 (Segunda fecha)*

 $\equiv$  que monografías Se usaría si el documento está publicado en un intervalo de años, caso poco probable en el caso de videograbaciones

## *T008/15-17 País de publicación*

Contiene un código alfabético de dos o tres letras (MARC Code List for Countries<sup>1</sup>). Seleccionar el apropiado en la lista desplegable de Absysnet. **Hay que rellenarlo obligatoriamente y correctamente**.

Si se desconoce el lugar de publicación se utiliza el código **xx esp España** 

## *T008/18-20 Tiempo de duración para películas y videograbaciones*

Contienen un número de tres cifras que indica los minutos de duración de la videograbación, (sin contar los extras en el caso de las películas)

**000** El tiempo excede de tres caracteres

**001-999** Tiempo de duración (en minutos)

**---** Desconocido (cuando la duración no venga mencionada en el documento)

<sup>1</sup> http://www.loc.gov/marc/countries/countries\_code.html

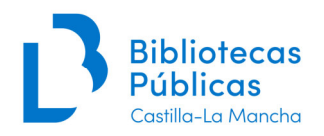

Ej.: T008/18-20 120 *T300 «a» 1 DVD (120 min.) «b» son., col.* 

## *T008/21 No definida*

**#** No definida

## *T008/22 Nivel del destinatario*

- **#** No especificado
- **j** Juvenil (e infantil)
- **e** Adultos
- **g** General
- V.a. lista desplegable en AbsysNet

## *T008/23-27 No definidas*

**#** No definido

## *T008/28 Publicación oficial*

- # No es publicación oficial
- **o** Publicación oficial, nivel sin determinar

## *T008/29 Forma de la publicación*

**#** Ninguna de las siguientes

## *T008/30-32 No definidas*

**#** No definido

## *T008/33 Tipo de obra visual*

**v** Videograbación

## *T008/34 Técnica*

- **a** Animación
- **c** Animación y acción real
- **l** Acción real
- **n** No aplicable
- **|** No se utiliza

## *T008/35-37 Lengua*

- **###** Obras musicales sin texto
- **mul** varias lenguas **(será lo habitual en dvd en más de 1 idioma)**
- **und** lengua desconocida
- **zxx** Sin contenido lingüístico
- V. lista desplegable en AbsysNet

## *T008/38 Registro modificado*

**#** No modificado

#### *T008/39 Fuente de catalogación*

**d** Otras fuentes

V. lista desplegable en AbsysNet

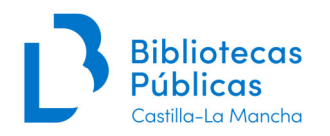

## **Campo T017 DEPÓSITO LEGAL O COPYRIGHT (R)**

Se utiliza para introducir el número de Depósito Legal. Pondremos esta información siempre que venga en el documento.

# *Indicadores*

**1º** *#* No definido **2º** *#* No definido

## *Subcampos*

*«a»* R Nº de D.L. (sin las siglas D.L.) Tras las siglas de la provincia no se pone punto, y el año siempre con cuantro cifras:

*T017«##» «a» AB 345-2015* 

El subcampo es repetible para consignar los D.L de cada volumen

*En el caso de que a un registro bibliográfico se le cuelguen ejemplares de reimpresiones o ediciones con distinto D.L, esto se reflejará en el campo Texto del registro de ejemplar.* 

## **Campo T020 ISBN (R)**

En el caso poco frecuente de que la videograbación contenga este número lo pondremos.

## *Indicadores*

**1º** *#* No definido **2º** *#* No definido

*Subcampos «a»* NR ISBN (sin las siglas)

## **Campo T024OTROS NÚMEROS O CÓDIGOS NORMALIZADOS (NIPO) (R)**

Se utiliza para consignar el NIPO. Si se trata de una publicación oficial. Se transcribe tal como venga en la publicación, sin las siglas NIPO

#### **Indicadores**

- **1º 8 Sin especificar**
- **2º # No se proporciona información**

#### **Subcampos**

**«a» NR Número normalizado o código (NIPO)** 

Se transcribe con las siglas NIPO

**Ejemplo:** *T024 8# «a»NIPO 201-91-066-4* 

## **Campo T040 CENTRO CATALOGADOR (NR)**

## *Indicadores*

**1º** *#* No definido **2º** *#* No definido

*Subcampos* 

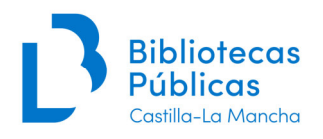

*«a»* NR Centro catalogador

Ej. *T040 «##» «a» TO-BCM* 

**En los registros capturados** de fuentes externas, el tratamiento del campo T040 será el siguiente:

- $\rightarrow$  Si la captura es de REBECA se dejará igual como venga, no lo tocaremos.
- → En las capturas de REBIUN y demás bases de datos externas, el T040 se queda como llega, pero **se debe añadir un \$d Centro modificador** con el código de la biblioteca que lo ha importado, para hacer después posible su exportación a REBECA.

*«a» BPSOR«d»TO-BCM (importado de Red de Cy León por la Biblioteca de CLM)* 

**En los registros nuevos** catalogados por cualquier biblioteca de la Red de CLM, utilizar el código de biblioteca tal cual está definido en el módulo de ejemplares

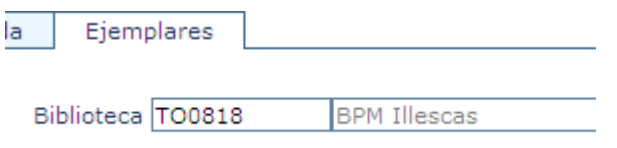

*«a» TO0818 (catalogado por la BPM de Illescas)* 

## **Campo T080 CDU (R)**

Se utilizará sólo en los documentales y vídeos educativos. No invertimos las CDU relacionadas

Ej.: *T080«##» «a» 345:123* 

#### *Indicadores:*

1º # No se proporciona información 1 Edición abreviada

*Subcampos:* 

«a» NR Notación

**«**2» NR Identificador de la edición

Es conveniente identificar la edición que usamos ya que existen variaciones entre las diferentes ediciones:

*080 ## \$a821.113.4-14 \$21998* 

**Si la obra tiene más de una CDU**, se repetirá el campo tantas veces como sea necesario (se recomienda no más de 3).

En los **auxiliares de lugar correspondientes a municipios**, incluidas las capitales de provincia, escribir el nombre completo del municipio:

 *T080 «##» «a» (460.287 Ciudad Real)* 

**Campos T1XX ENCABEZAMIENTO PRINCIPAL**

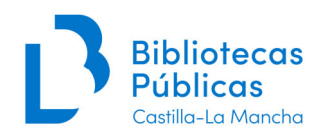

**Generalmente no se utiliza en videograbaciones:** sólo se usaría en las raras ocasiones en que la videograbación sea de exclusiva responsabilidad de una a tres personas (o más raramente aún entidades: obra responsabilidad de un grupo de intérpretes que actúan como un conjunto y cuya responsabilidad vaya más allá de la mera interpretación)

## **Campo T245 TÍTULO Y MENCIÓN DE RESPONSABILIDAD (NR)**

Según las Reglas de catalogación, la fuente principal de información sería los primeros y últimos fotogramas del vídeo, y las etiquetas adheridas al disco o casete.

Si no existe fuente principal, se sustituiría por:

- Material textual que acompañe al documento (Ej. hojas explicativas)
- Envase (ej. caja del DVD)
- Otras

y se indicaría en nota la fuente de donde se toma el título:

Por ejemplo: *T594«##» «a» Tít. tomado de la carátula T594«##» «a» Tít. tomado del folleto adjunto* 

Es bastante problemático tomar los datos de la propia videograbación, ya que no siempre disponemos de reproductores adecuados ni de tiempo, por lo que deberemos utilizar preferentemente las etiquetas adheridas al documento y después el resto de fuentes (cuando se trate de fondos de DL o de interés local / regional se debe ser exhaustivo).

#### *Indicadores:*

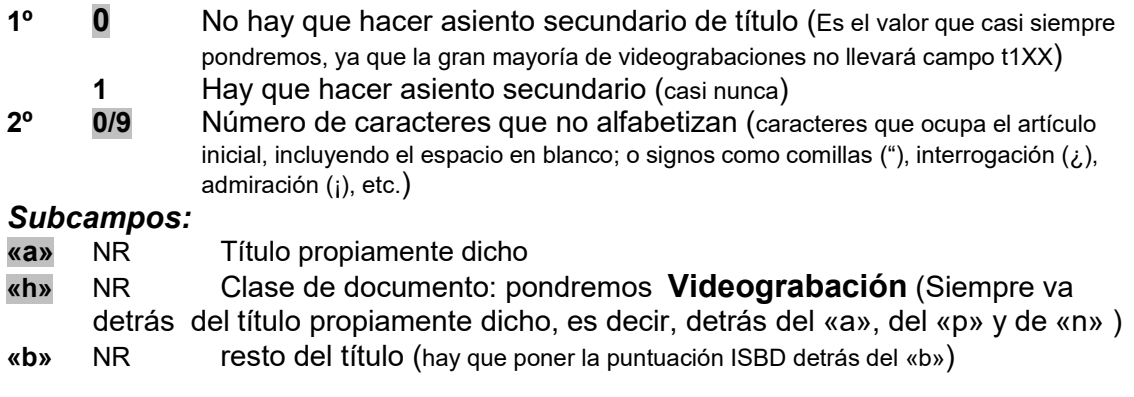

 *T245«00» «a»Colegas en el bosque [«h»Videograbación] : «b» una aventura de miedo / «c»written by Carlos Kotkin; produced by John Bush; directed by David Feiss.*

Atención: **la puntuación** ahora va delante del código de subcampo, pero **la da el sistema**, salvo que la puntuación no sea fija, como el caso del «b» en el T245.

*T245«03» «a» El ataúd de cristal [«h» Videograbación] ; «b» El jugador / «c» dirección, Alfred Hitchcock.* 

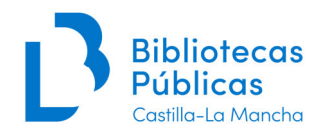

Si tenemos el título original de la obra en la fuente de información principal, se tratará como título paralelo:

> *T245«00» «a» Todos rieron [«h»Videograbación] = «b» They all laughed / «c» directed by Peter Bogdanovich*

**«c»** NR mención de responsabilidad y resto de portada (se mencionarán los responsables (personas o entidades) que se consideren más importantes:  $\rightarrow$  directores (siempre)

> $\rightarrow$  guionistas, autores de la música, productores, etc. si son conocidos o importantes.

 $\rightarrow$  Orden de transcripción de este subcampos: primero el director y luego el resto, tal y cómo se presente en la fuente principal de información.

 $\rightarrow$  Los intérpretes se mencionan en la nota T511)

**«n»** R Número de la parte o sección de la obra

*T245«00» «a» CSI, Crime Scene Investigation. «n» Segunda temporada completa [«h»Videograbación]* / *«c» Created by Anthony E. Zuicker.* 

*«a»Better call Saul [«h»Videograbación]. «n»Temporada 1 / «c»created by Vince Gilligan and Peter Gould.* 

**«p»** R Título de la parte o sección

**Las series de tv que tengan varias temporadas** conviene hacerlas por separado, ya que son más sencillas de controlar.

*T245«04» \$aThe Wire .\$n Segunda temporada completa [\$h Videograbación] / \$c created by David Simon.* 

El campo T245 termina con punto (lo da AbsyNet) incluso aunque haya otro signo de puntuación, a menos que la última palabra del campo sea una abreviatura, inicial/letra o dato que termine con punto.

## **Campo T250 MENCIÓN DE EDICIÓN (NR)**

Campo de poco uso en videograbaciones, normalmente lo usaremos para ediciones especiales, para coleccionistas

## *Indicadores*  **1º** *#* No aplicable **2º** *#* No definido *Subcampos «a»* NR Mención de edición *«b»* NR *T250 «##» «a» 3ª ed*  Resto de la mención de edición

Ejemplos:

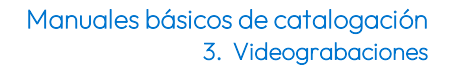

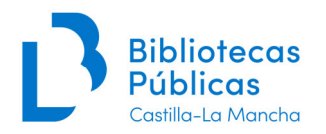

T250 «##» «a» *Ed. especial metal-box Ed. especial para coleccionistas Ed. especial Ed. coleccionista Ed. especial 2 discos* 

El campo 250 termina con punto (lo da AbsyNet).

## **Campo T260 PUBLICACIÓN, DISTRIBUCIÓN, ETC. (NR)**

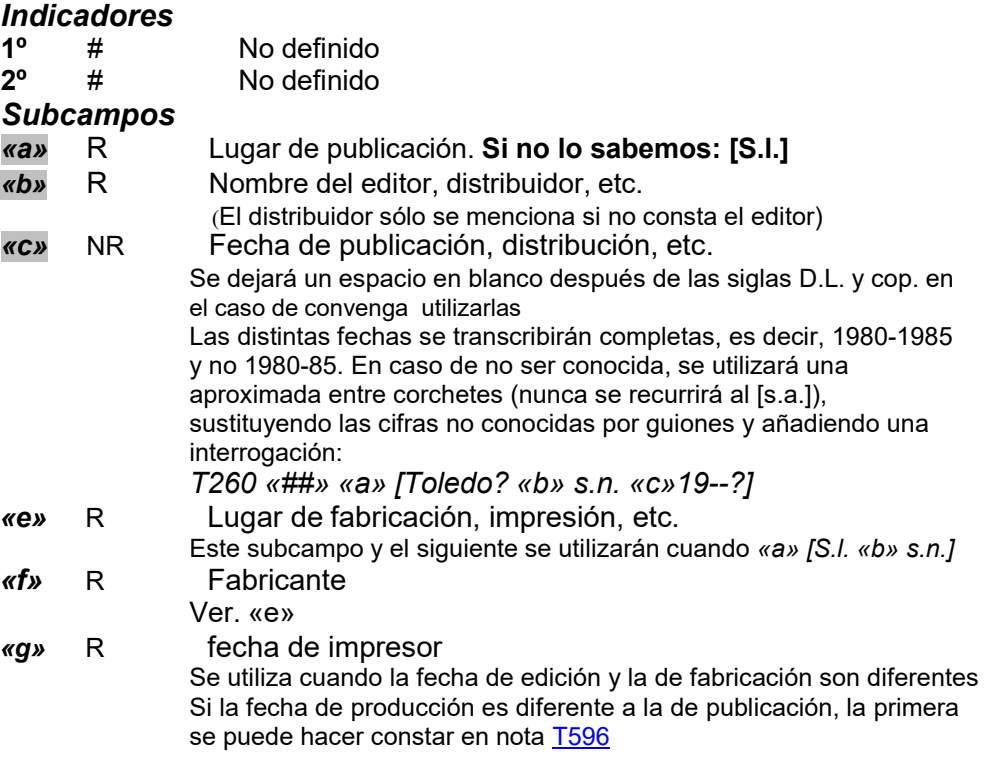

*Ej.: «a» Madrid «b»editado internacionalmente por Universal Pictures International Limited «b»distribuido en España por Universal Pictures Iberia «c»D.L. 2008 «a»Madrid «b» distribuido en España por Universal Pictures Iberia«c» D.L. 2009 «a» [Barcelona] «b» Manga Films «c» D.L. 2007* 

Principales distribuidoras:

- Warner Home Video:
	- Warner Bross Inc.<br>■ Metro Goldwing-M
	- Metro Goldwing-Meyer
	- **United Artist**
- CIC Video:
	- **•** Universal Studios
	- **•** Paramount
- ▶ Columbia Tristar Pictures Vido:
	- **Walt Disney Productions**
	- **Touchstone**<br>Hollywood P
	- Hollywood Pictures
- $\triangleright$  NAIFF
- ▶ Records Vision
- Lauren Home Video

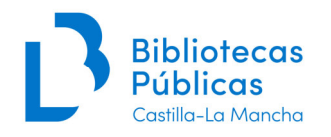

- Filmayer Video
- Polygram Video

## **Campo T300 DESCRIPCIÓN FÍSICA (R)**

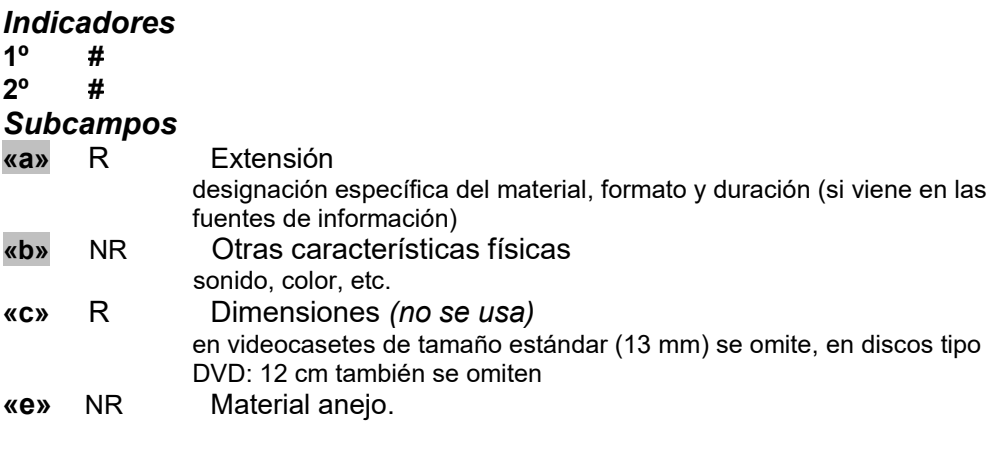

*Ej. T300 «a» 2 DVD (90 min.) «b» son., col. +«e» 1 folleto T300 «a» 2 Blu-ray (99 min.) «b» son., col. T300 «a» 1 videocasete (VHS) (60 min.) «b» mudo, bl. y n.* 

El campo 300 termina con punto si hay un campo 4XX en el registro (lo da AbsyNet); en caso contrario, termina con punto a menos que figure un punto u otro signo de puntuación o un paréntesis de cierre.

## **Campo T490 MENCIÓN DE SERIE**

No se utilizará el campo T440 ni los encabezamientos secundarios de serie T8XX

En el caso de partes de obras publicadas y catalogadas independientemente, se hará constar, en primer lugar, la serie formada con los datos de la obra de la que son parte y, en segundo lugar la serie en la que las ha incluido el editor.

#### *Indicadores*

- **1º** *0* Serie sin secundaria
- **2º** *#* Sin definir

## *Subcampos*

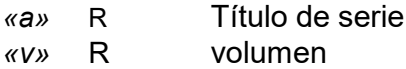

*T490 0# «a»Clásicos imprescindibles del cine español «v»6* 

El campo T490 no termina con signo de puntuación a menos que la última palabra del campo sea una abreviatura, incial/letra, u otra información que termine con signo de puntuación.

## **CAMPOS T5XX DE NOTAS**

Los campos T500-59X contienen notas bibliográficas. Las notas generales se incluyen en el campo T500 (Nota general) y en los campos

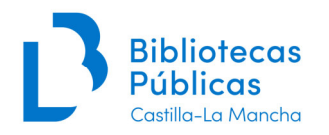

T501-5XX se incluyen las notas específicas.

Sólo se utilizarán los campos referidos en este manual. Cuando alguna nota no tenga un campo específico definido en este manual se utilizará el campo T500.

Estos campos terminan con punto, salvo que figure otro signo de puntuación.

## **Campo T500 NOTA GENERAL (R)**

#### *Indicadores*

**1º** *#* No definido **2º** *#* No definido *Subcampos «a»* NR Nota general

Utilizaremos este campo para poner notas que no tengan un campo concreto, p.ej.:

*T500 «a» Basada en la novela homónima de Miguel Delibes Basada en una obra de teatro de Jerome Lawrence* 

En los casos en que una película está basada en una obra literaria, debemos sacar secundaria del autor de ésta:

*T700 «a»Delibes, Miguel (1920-2010)* 

**Cuando un documento esté distribuido junto a una revista, periódico**, etc, lo reflejaremos así:

*T500 «a» Distribuido con la revista "Jara y sedal" Distribuido con el diario Público* 

## **Campo T505 NOTA DE CONTENIDO (R)**

## *Indicadores*

- **1º** *0* Contenido completo
	- *1* Contenido incompleto
	- *2* Contenido parcial
	- *8* No genera visualización asociada
- **2º**  *#*  Básico
	- 0 Completo

#### *Subcampos*

*«a»* NR Nota de contenido.

*T505«0#» «a» Contiene: 12 episodios de la serie de TV para niños, más 2 cortometrajes animados.* 

*T505«0#» «a» Incluye extras con material e información adicional* 

#### *T300 «a» 2 DVD (*ca. *140 min.) «b» son., col. +«e»1 CD-DA*

*T505«0#» «a» DVD 1. Intro concierto Bisbal. Bulería. Ángel de la noche. Fuiste mía. Camina y ven. Se acaba. Corazón latino. Permítame señora... Making of de la gira ''Bulería'' –«a»DVD 2. Documental "Bulería" en España. David Bisbal en América. Premios. Entrevista –«a» CD audio. Canciones en directo: Camina y ven. Corazón latino. Quiero perderme en tu cuerpo. Esta ausencia. Ave* 

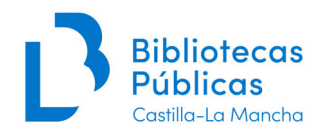

*María. Desnúdate mujer. Dígale. Llorare las penas. Me derrumbo.* 

*T245«0#» «a» El cine más corto[«h»Videograbación]: «b»los mejores cortos del cine español.* 

*T505«0#» «a» Madres / dirección, guión y montaje, Mario Iglesias. La china / dirección, Antonia San Juan y Diego Postigo ; guión, Antonia San Juan, Luis Miguel Seguí. El examinador / dirección, José Antonio Pajares ; guión, Juan José Muñoz Machado, Javier Pascual Corujo. Bota de oro / dirección, José Luis Baringo.* 

## **Campo T508 NOTA DE CRÉDITOS DE CREACIÓN O PRODUCCIÓN (NR)**

Se consignan los responsables personales o corporativos que no sean intérpretes cuando se consideren de relevancia y, que que no se hayan incluido en el T245 «c» (por ejemplo por no aparecer en la fuente principal de información)

#### *Indicadores*

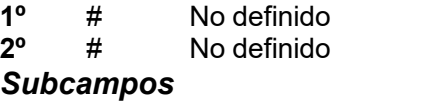

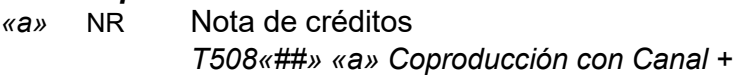

De quienes aparecen en esta nota no se sacan secundarias

## **Campo T511 NOTA DE PARTICIPANTES O INTÉRPRETES (R)**

# *Indicadores*

**1º** *0* No genera visualización asociada **1** *Elenco* (Intérpretes)

**2º** *#* No definido

#### *Subcampos*

*«a»* NR Nota de participantes o intérpretes *T511«1#» «a» Intérpretes: Brad Pitt, Christoph Waltz, Diane Kruger* 

*T511«1#» «a» Interpretes: Plácido Domingo, Allan Monk, John Cheek ; Orquesta, Coro y Ballet del Metropolitan de Nueva York ; director, James Levine ; maestro de coro, David Stivender* 

*T511«1#» «a» Intérpretes: Margot Fontenyi, Rudolf Nureyev ; Mitglieder des Ballets der Wiener Staatsoper ; Wiener Symphoniker ; director, John Lachbery* 

Normalmente con tres nombres será suficiente. De quienes aparecen en esta nota no se sacan secundarias.

**Campo T518 NOTA DE FECHA Y LUGAR DE UN ACONTECIMIENTO (R)**

*Indicadores* 

**1º** *#* No definido **2º** *#* No definido

*Subcampos* 

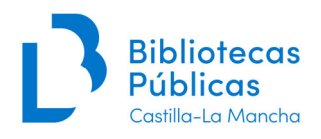

#### *«a»* NR Nota de fecha y lugar

#### Ejemplos:

*T518«##» «a» Grabado en directo en Benicassim, 5-8 agosto de 1998 T518«##» «a» Serie de misterio realizada desde 2000 en EEUU T518«##» «a» Cuarta temporada de 23 episodios realizada entre 2003 y 2004 T518«##» «a» Largometraje realizado en 1960 en Estados Unidos T518«##» «a» Serie infantil de televisión realizada en 2006 en el Reino Unido T518«##» «a» Realizada en 2009 en España T518«##» «a» Realizada en 2007 en USA T518«##» «a» Realizada en 2000, coproducida por España y Argentina* 

## **Campo T520 DE SUMARIO O RESUMEN**

**Nota obligatoria**. Incluiremos un **breve resumen** o sinopsis (no más de 3 líneas) de la película que estamos catalogando (podemos copiarlo de Internet, p. ej. *www.filmaffinity.com* o de la propia carátula).

#### *Indicadores*

- **1º** *3* Resumen etc.
- **2º** *#* No definido

#### *Subcampos*

*«a»* NR Nota

Ej.:

T520 «3#» «a»*Laura regresa con su familia al orfanato en el que creció de niña, con la intención de abrir una residencia para niños discapacitados. El nuevo entorno despierta la imaginación de su hijo, inquietando a Laura cada vez más.* 

*Un grupo de soldados judíos conocidos por su enemigo como "Los bastardos", se unen a una actriz y espía alemana en una misión para acabar con los líderes del Tercer Reich.* 

*El film sigue la evolución de 22 personajes ficticios en el Hotel Ambassador de Los Ángeles, la víspera del día en que el senador Robert F. Kennedy fue asesinado.* 

## **Campo T521 NOTA DE AUDIENCIA (NIVEL DEL DESTINATARIO)**

En esta nota podremos a qué tipo de público está destinado el documento según su edad. La información la tomaremos de la carátula.

#### *Indicadores*

- **1º** *#* Audiencia (Destinatario)
- **2º** *#* No definido

#### *Subcampos*

*«a»* NR Nota

Se transcribe de la siguiente forma (seguimos la redacción del Ministerio de

Cultura)

T521«##» «a» *Especialmente recomendada para la infancia* 

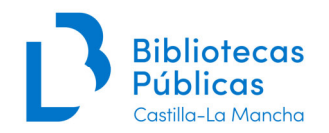

*Apta para todos los públicos. No recomendada para menores de siete años. No recomendada para menores de doce años. No recomendada para menores de dieciséis años. No recomendada para menores de dieciocho años. Película X.* 

## **Campo T546 NOTA DE LENGUA**

# *Indicadores*

**1º** *#* No definido **2º** *#* No definido

#### *Subcampos*

*«a»* NR Nota de lengua

*T546«##» «a» Idiomas: inglés, francés, español. Subtítulos: español, alemán, inglés* 

**Cuando tengamos una película en un único idioma (que no sea español) y con subtítulos lo reflejaremos así:** 

*T546«##» «a» Versión original en francés con subtítulos en castellano* 

## **Campo T586 NOTA DE PREMIOS**

# *Indicadores*

**1º** *#* No definido **2º** *#* No definido

# *Subcampos*

*«a»* NR Nota *T586«##» «a» Ganadora de 1 Oscar a la Mejor Película 2014 Película galardonada en el Festival de Sundance (2015)* 

## **Campo T594 NOTA AL TÍTULO Y MENCIÓN DE RESPONSABILIDAD (R)**

#### *Indicadores*  **1º** *#* No definido

**2º** *#* No definido

*Subcampos «a»* NR Nota

*T594«##» «a» Tít. original:* 

*T594«##» «a» Precede al tít.:* 

*T594«##» «a» Tít. tomado de la cub.* 

## **Campo T597 NOTA SOBRE EL ÁREA DE DESCRIPCIÓN FÍSICA (R)**

Se usa fundamentalmente para describir peculiaridades del formato de la película, por ejemplo si es 3D

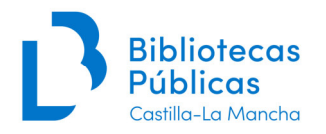

# *Indicadores*

**1º** *#* No definido **2º** *#* No definido *Subcampos «a»* NR Nota *T594«##» «a» Formato de pantalla 16:9 Formato de pantalla 16:9 Formato de pantalla 3D Formato de pantalla widescreen 1080p High-Definition* 

## **Campos T6XX MATERIAS / DESCRIPTORES**

- **Los vídeos documentales llevan materias** como las monografías, irán en el campo T600 (persona), T610 (entidad) o T650 (materia propiamente dicha) y se capturarán de AUTO (Absysnet obliga a ello). Además llevarán en el T655 el descriptor: *Documentales.*
- **Las películas llevan un término de indización en el T655** según la siguiente lista:

#### **Por géneros**

- *Cine de animación.*
- *Cine de aventuras y acción*
- *Cine bélico.*
- *Cine de ciencia ficción*
- *Cine de intriga y suspense.*
- *Cine de terror.*
- *Cine del oeste.*
- *Cine erótico.*
- *Cine independiente.*
- *Cine documental.* (Para películas como las de Michael Moore, "En construcción" de Guerín,"El gran silencio" ..*)*
- *Cine fantástico.*
- *Cine histórico.*
- *Cine infantil.*
- *Cine mudo.*
- *Cine musical*
- *Cine negro y policíaco.*
- *Cine político y social.*
- *Cine religioso.*
- *Cine romántico.*
- *Comedia (cine).*
- *Drama (cine).*

#### **Por lugar de procedencia**

- *Cine africano.*
- *Cine asiático.*
- *Cine español.*
- *Cine europeo.*
- *Cine iberoamericano.*

## **Otros**

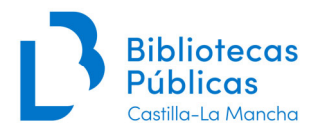

- *Serie TV.*
- *Cortometrajes.*
- *Documentales.* (para documentales sobre naturaleza, ciencia…)
- *Programas de TV*
- *Conciertos y vídeos musicales* (para todo tipo de obras musicales, tanto clásicas como modernas)
- *Representaciones teatrales* (para obras de teatro en vídeo)
- *Vídeo de humor* (para videograbaciones como Muchachada Nui, etc.)
- *Vídeo educativo* (obras orientadas básicamente a la educación)

#### **Una película puede llevar más de un descriptor, si bien no conviene poner más de dos.**

**Importante**: todas las bibliotecas debemos usar los mismos descriptores (éstos están definidos en AUTO con *desc* en el campo NULL) y materias, si bien cada biblioteca, a la hora de organizar sus fondos puede adoptar las signaturas y la ordenación que crea conveniente.

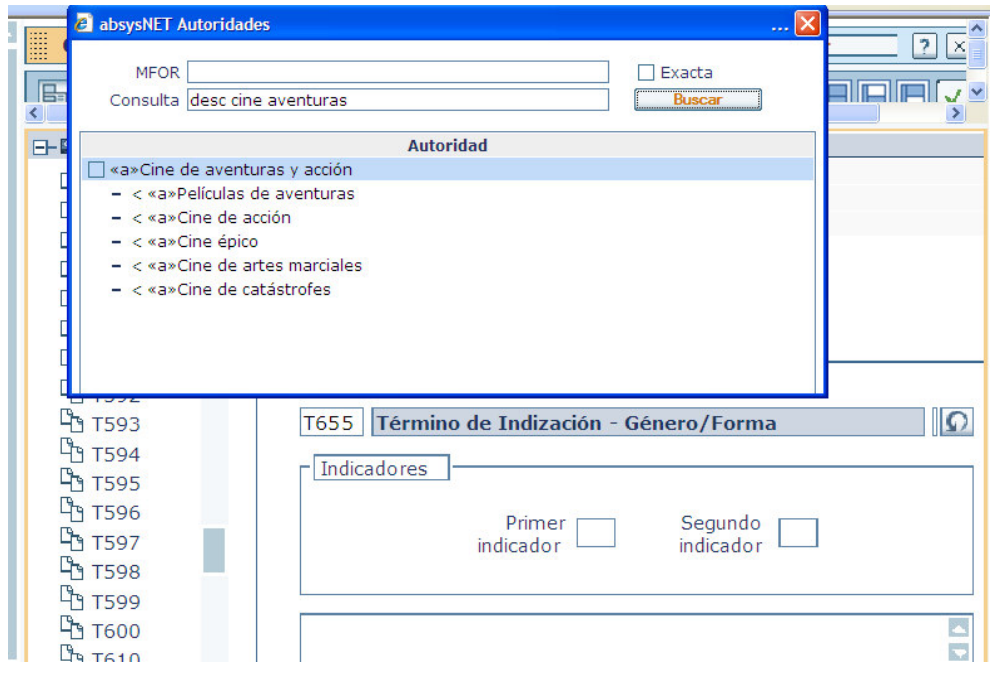

## **Campo T700 ENCABEZAMIENTO SECUNDARIO- PERSONA**

**Se hará asiento secundario solo del director** de la película o documental, NO de actores, guionistas, músicos, etc. (salvo que alguno de estos sea de interés local / regional, entonces sí se haría).

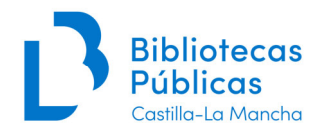

*T245«00» «a» Forrest Gump [«h»Videograbación] «c» dirigida por Robert Zemeckis ; guión de Eric Roth ; dirección de fotografía de Don Burgess ; música de Alan Silvestri.* 

*T700«1#» «a» Zemeckis, Robert «d» 1952-* 

También sacaríamos **secundaria al autor de la obra literaria** en la que se basa una película :

*T500 «##» «a» Basada en la novela de Miguel Delibes del mismo título* 

*T700 «1#» «a»Delibes, Miguel (1920-2010)* 

## **Campo T710 ENCABEZAMIENTO SECUNDARIO – ENTIDAD**

Aquí pueden ir grupos musicales y otras entidades que aparezcan en la mención de responsabilidad del T245 y del T505 *(hasta un máximo de 3).* 

## **Campo T740 ENCABEZAMIENTO SECUNDARIO DE TÍTULO**

El campo T740, que no está sujeto a control de autoridades por lo tanto no se captura de AUTO y se escribe directamente en el campo.

En este campo se pueden poner las variantes de título. También se pueden codificar en el campo T740 los títulos que siguen al primero en el campo T245 (Mención de título) en el caso de colecciones sin título colectivo.

## **Campo T856 LOCALIZACIÓN Y ACCESO ELECTRÓNICO**

Este campo contiene la información necesaria para localizar y acceder a un recurso electrónico. El campo puede utilizarse en un registro bibliográfico cuando éste o una parte del mismo están disponibles electrónicamente. También puede remitir a información complementaria sobre el documento, por ejemplo a la web oficial del autor, la entidad, etc.

#### **Indicadores**

- **1º** 4 HTTP
- **2º** 1 Versión del recurso
	- 2 Recurso relacionado

#### **Subcampos**

**«u»** Identificador uniforme del recurso (URL)

**«y»** Texto del enlace (R): el texto incluido en este subcampo será el que visualizará el usuario *en lugar de la URL* del recurso.

**Ejemplos:**

T856 «41» «u» http: «y» Disponible en Internet T856 «42» «u» http: «y» Más información en Internet

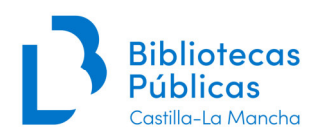

## **NULL**

Usaremos este campo para agrupar los registros locales / regionales, de modo que puedan ser fácilmente localizados y aparezcan en el subcatálogo de Fondo Local.

Para ello se utilizarán las siglas **CCFL** y separado por un espacio uno de estos códigos (según los casos):

- **A** Autor local<br>**E** Entidad loc
- E Entidad local
- **T** Temática local
- **I** Impresor o editor local
- G Lugar geográfico para mapas, planos, etc.

Y por último, un espacio y la abreviatura de la provincia a la que se refiere entre paréntesis (**AB**, **CR**, **GU**, **CU**, **TO**) o (**CLM**) si afecta a más de una provincia.

## **Ejemplos:**

**NULL** CCFL E (CLM) [*entidad de Castilla-La Mancha*]

NULL CCFL A (CU) [*autor de Cuenca*]

Si se dan varios supuestos se consignan todos los códigos en el mismo campo.

NULL CCFL A (CR) I (CR) T (CLM) [*autor e impresor de Ciudad Real y el tema de varias provincias de CLM*]

De esta forma tenemos localizados los registros a nivel provincial o regional, pero si alguna biblioteca municipal quiere señalar sus registros locales podrá añadir el nombre de la localidad después del código local, ejemplo: CCFL A (TO) Villacañas.

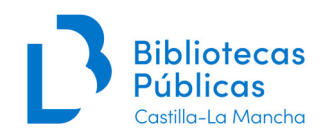

2008.

T300 « »«a»1 DVD (112 min.) : «b»son., col.

## **4 . APÉNDICE. EJEMPLOS.**

*(En la web de la BNE se pueden consultar más ejemplos de este tipo de catalogaciones)*

En general, Absysnet da por sistema la puntuación, salvo que ésta no sea fija.

017 \$aB 16398-2015 040 \$aBPSAL, \$bspa 066 \$aISO 8859-1 \$bISO 8859-1 <sup>245</sup> <sup>03</sup> \$aLa dama de oro [\$hVideograbación] = \$bWoman in gold / \$cdirigida por Simon Curtis. 260 \$aBarcelona : \$bSavor, \$cD.L. 2015. 300 \$a1 DVD (126 min.) : \$bson. col ; \$c12 cm. 500 \$aProducción: Gran Bretaña, 2015. 511 1 \$aIntérpretes: Helen Mirren, Ryan Reynolds, Daniel Brühl, Tatiana Maslany, Katie Holmes. 520 3 (1939-1945), regresa sesenta años para reclamar las propiedades \$aBasada en la historia real de Maria Altmann (Helen Mirren), una mujer judía que huyó de Viena durante la II Guerra Mundial que los nazis confiscaron a su familia, entre las que se encuentra un cuadro de Gustav Klimt. 521 \$aNo recomendada para menores de 7 años. <sup>546</sup> \$aIdiomas: español, V.O. inglés, catalán ; subtít.: español, catalán. 655 4 \$aDrama (cine) 655 4 \$aCine histórico. 700 1 \$aCurtis, Simon. Help me through the night ; The heart of the matter ; Learn to be still ; Pretty maids all in a row ; Wasted time ; Desperado ... 518 \$Grabado en directo en Los Angeles en junio de 2010. 546 \$aIdiomas: inglés con subtítulos en español. 650 4 \$aConciertos y vídeos musicales. 655 4 \$aPop-Rock. 710 2 \$aEagles (Grupo musical) T017 « »«a»M 20773-2008 T040 « »«a»TO-BCM T245 «03»«a»La noche es nuestra[«h»Videograbación] / «c»una película de James Gray. T260 « »«a»Madrid :«b»Universal Pictures Iberia [distribuye], «c»D.L. 040 \$aCR-BPE 066 \$aISO 8859-1 \$bISO 8859-1 080 \$a785.161(086.8) 245 00 \$aHell freezes over [\$hVideograbación] / \$cEagles. 260 \$a[S.l.] : \$bGeffen Records, \$c[2005] 300 \$a1 disco (DVD) (ca. 97 min.) : \$bson., col. 505 0 \$aContiene : Hotel California ; Tequila sunrise ;

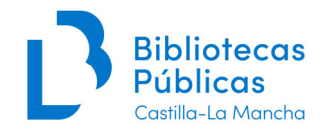

Manuales básicos de catalogación 3. Videograbaciones

T511 «1 »«a»Intérpretes: Joaquin Phoenix, Mark Wahlberg, Eva MendesT518 « »«a»Producción: USA, 2007. T520 «3 »«a»"El director de un club nocturno de Nueva York trata de salvar a su hermano y a su padre de la mafia rusa" T521 « »«a»Recomendada para mayores de 18 años. T546 « »«a»Idiomas: castellano, ingles, alemán. T546 « »«a»Subtítulos: castellano, inglés, alemán. T655 « 4»«a»Cine negro y policíaco. T700 «1 »«a»Gray, James (1969-)

T017 « »«a»B 21209-2008 T040 « »«a»TO-BCM T245 «04»«a»The contract[«h»Videograbación] / «c»dirigida por Bruce Beresford. T260 « »«a»Barcelona: «b»Filmax Home Video, «c»D.L. 2008. T300 « »«a»1 DVD (ca. 92 min.) : «b»son., col. T511 «1 »«a»Intérpretes: John Cusack, Morgan Freeman, Jamie Anderson. T518 « »«a»Producción: USA, 2006. T520 «3 »«a»"Frank Cordell, un asesino a sueldo, se deja llevar por la corriente río abajo esposado a un jefe de policía moribundo, unos excursionistas los sacan del agua…" T521 « »«a»Recomendada para mayores de 13 años. T546 « »«a»Idiomas: castellano, ingles, catalán, euskera. T546 « »«a»Subtítulos: castellano, inglés, catalán. T655 « 4»«a»Cine de intriga y suspense. T700 «1 »«a»Beresford, Bruce.

T040 « »«a»BP-CO T080 « »«a»504.75 T080 « »«a»551.588.7 T245 «00»«a»Seis grados que podrían cambiar el mundo[«h» Videograbación] / «c»una producción de National Geographic Television y Film ; producido y dirigido por Ron Bowman ; escrito por Ed Fields y Ron Bowman. T260 « »«a»[Barcelona] :«b»RBA Publicaciones, «c»cop. 2007. T300 « »«a»1 DVD (ca. 90 min.) :«b»son., col. T490 «0 »«a»Cambio climático T521 «1 »«a»Para todos los públicos. T546 « »«a»Idiomas: español, inglés. T546 « »«a»Subtítulos: español. T650 « 4»«a»Calentamiento global«ZZ0176694» T650 « 4»«a»Cambios climáticos«ZZ0080005» T655 « 4»«a»Documentales T700 «1 »«a»Bowman, Ron. T710 «2 »«a»National Geographic Television«ZZ0095877»

T017 «a»B 24827-2004 T245 00 «a»David Bisbal [«h»Videograbación] :«b»videoclips T260 «a»[Barcelona] :«b»Vale Music Spain ,«c»D.L. 2004 T300 «a»1 DVD (ca. 18 min.) :«b» son., col. T505 2 «a»Contiene: The sun ain´t gonna shine (anymore); Me derrumbo (crumbling); Oye el boom; Bulería; Dígale; Cry

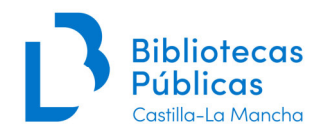

 for me; Quiero perderme en tu cuerpo; Llorar las penas; Esta ausencia; Desnúdate mujer.

- T511 1 «a»Intérprete: David Bisbal.
- T518 «a»Grabado en directo en Almería en abril de 2015.
- T650 4 «a»Pop-rock.
- T655 «a»Conciertos y vídeos musicales.
- T700 1 «a»Bisbal, David.